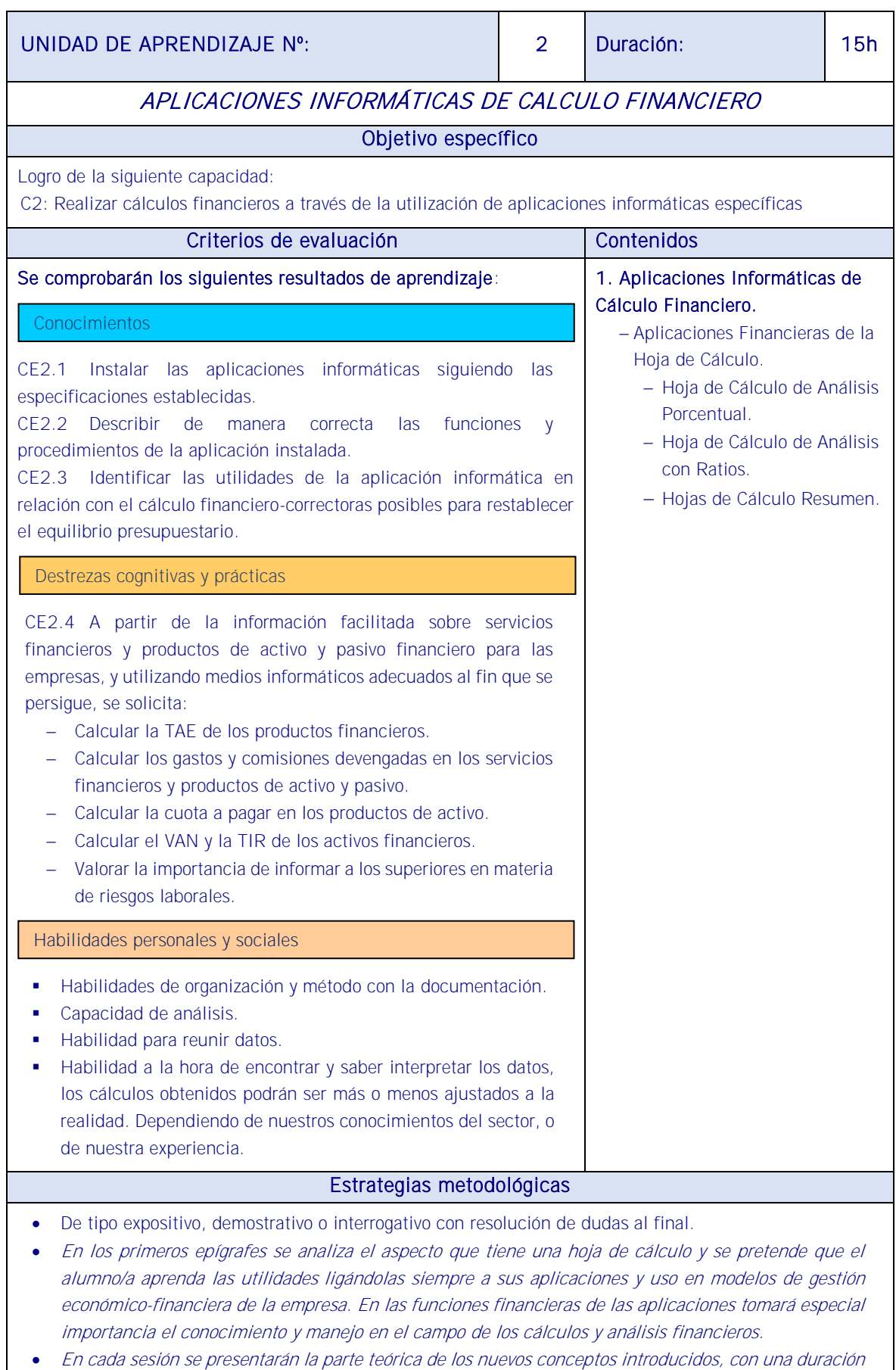

aproximada de media hora. El resto de la sesión combinará la demostración y resolución de una serie

de ejemplos y problemas tipo por parte del formador/a con la ejecución práctica de problemas análogos por parte de los alumnos.

- El docente expondrá mediante explicaciones visuales los datos a verificar y la forma de hacerlo en el software de gestión, como por ejemplo **ContaPlus** y entre otras utilidades para :
	- -Gestión de Cartera a través de vencimientos y cheques, avisos de vencimientos.
	- -Contabilidad analítica, seguimiento de centros de coste por departamentos/proyectos y segmento.
	- -Análisis patrimonial, financiero y económico mediante ratios.
- ACTIVIDAD 9: Taller práctico utilizando el Software de gestión contable y contabilidad, (p.e ContaPlus Elite) .El alumno/a individualmente y partiendo de los estados contables facilitados por el docente, deberá hallar los porcentajes en el Balance, realizar análisis porcentual del balance y la cuenta de pérdidas y ganancias, realizar el análisis de ratios y de las premisas fundamentales para obtener conclusiones del análisis porcentual del balance. Realizar la hoja de cálculo resumen. El resultado del taller se entregará al docente que deberá evaluarlo.
- Las clases se llevarán a cabo en aula de gestión y desde el primer momento los alumnos tendrán que trabajar con el ordenador. Para el aula conviene la versión educativa del programa elegido.

## **Medios**

Aula con ordenadores para cada alumno y conectados en red con carpeta compartida, cañón de diapositivas y pizarra. Manual Acceso a Internet. Aplicaciones informáticas de oficina y hoja de cálculo. Software de contabilidad empresarial.

Plan General Contable, Cuentas anuales, estados contables de empresas tipo. Material fungible.